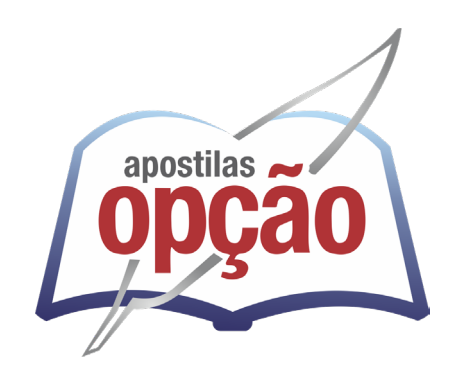

CÓD: OP-051JL-23 7908403538317

# ARAÇATUBA-SP

## PREFEITURA MUNICIPAL DE ARAÇATUBA – SÃO PAULO

## Comum aos Cargos de Ensino Superior:

Agente de Desenvolvimento Infantil (ADI), Orientador Pedagógico de Educação Especial, Orientador Pedagógico de Educação Física, Orientador Pedagógico de Língua Estrangeira Moderna –Inglês, Orientador Pedagógico Educacional de Planejamento e Administração, Professor de Educação Básica II – Arte, Psicólogo Educacional e Terapeuta Ocupacional Educacional

### **CONCURSO PÚBLICO Nº 01/2023**

#### ÍNDICE

## *Língua Portuguesa*

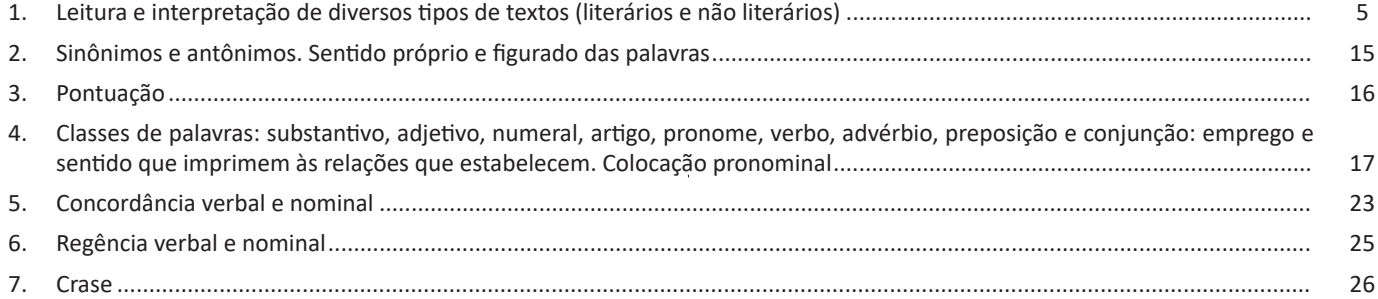

## *Matemática*

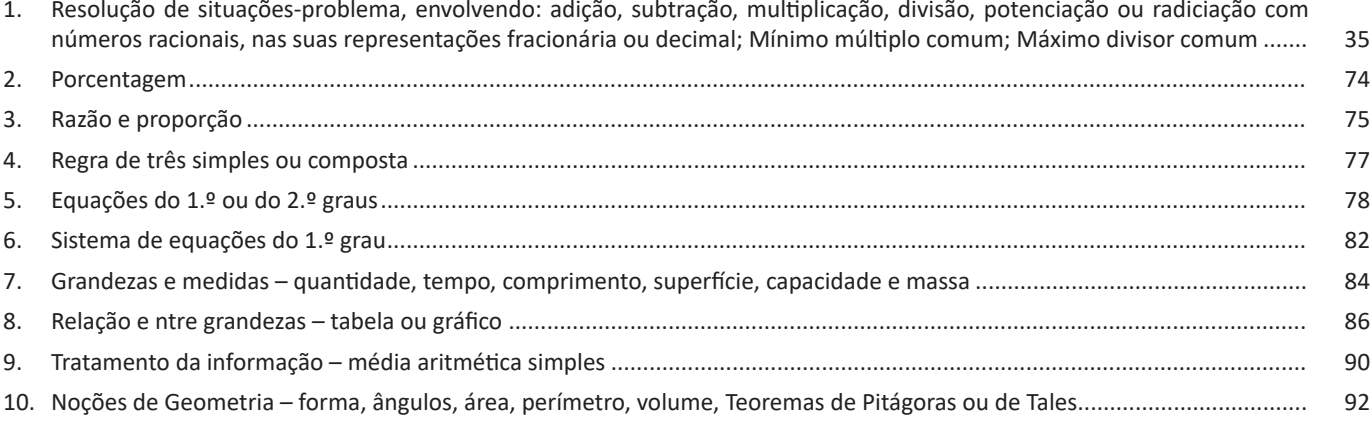

## *Noções de Informática*

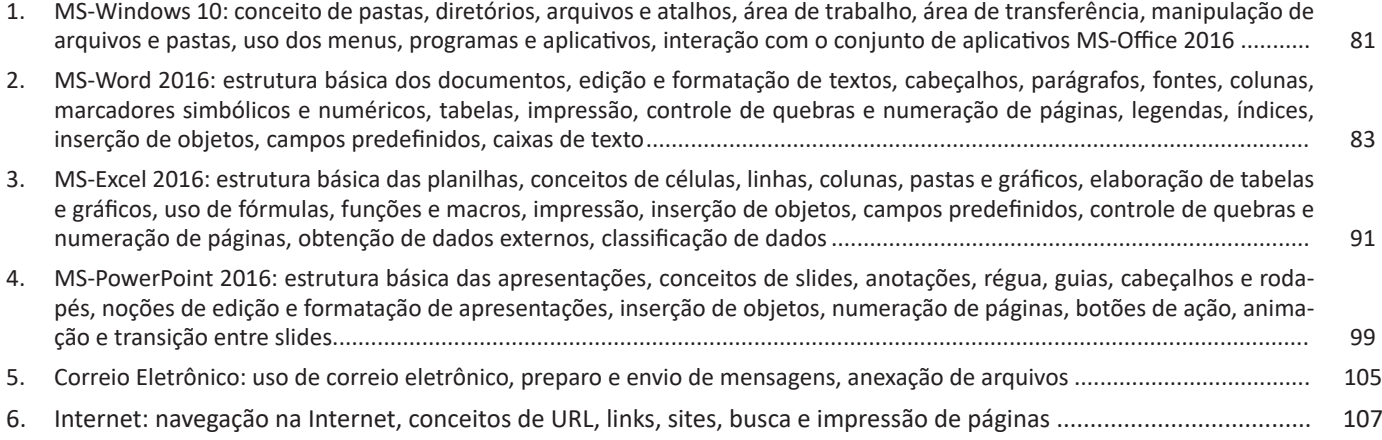

## **LÍNGUA PORTUGUESA**

#### **LEITURA E INTERPRETAÇÃO DE DIVERSOS TIPOS DE TEXTOS (LITERÁRIOS E NÃO LITERÁRIOS)**

#### **COMPREENSÃO E INTERPRETAÇÃO DE TEXTO**

Cada vez mais, é comprovada a dificuldade dos estudantes, de qualquer idade, e para qualquer finalidade em compreender o que se pede em textos, e também os enunciados. Qual a importância em se entender um texto?

Para a efetiva compreensão precisa-se, primeiramente, entender o que um texto não é, conforme diz Platão e Fiorin:

"Não é amontoando os ingredientes que se prepara uma receita; assim também não é superpondo frases que se constrói um texto".1

Ou seja, ele não é um aglomerado de frases, ele tem um começo, meio, fim, uma mensagem a transmitir, tem coerência, e cada frase faz parte de um todo. Na verdade, o texto pode ser a questão em si, a leitura que fazemos antes de resolver o exercício. E como é possível cometer um erro numa simples leitura de enunciado? Mais fácil de acontecer do que se imagina. Se na hora da leitura, deixamos de prestar atenção numa só palavra, como um "não", já alteramos a interpretação e podemos perder algum dos sentidos ali presentes. Veja a diferença:

Qual opção abaixo não pertence ao grupo? Qual opção abaixo pertence ao grupo?

Isso já muda totalmente a questão, e se o leitor está desatento, vai marcar a primeira opção que encontrar correta. Pode parecer exagero pelo exemplo dado, mas tenha certeza que isso acontece mais do que imaginamos, ainda mais na pressão da prova, tempo curto e muitas questões.

Partindo desse princípio, se podemos errar num simples enunciado, que é um texto curto, imagine os erros que podemos cometer ao ler um texto maior, sem prestar a devida atenção aos detalhes. É por isso que é preciso melhorar a capacidade de leitura, compreensão e interpretação.

#### **Apreender X Compreensão X Interpretação2**

Há vários níveis na leitura e no entendimento de um texto. O processo completo de interpretação de texto envolve todos esses níveis.

#### **Apreensão**

Captação das relações que cada parte mantém com as outras no interior do texto. No entanto, ela não é suficiente para entender o sentido integral.

*1 PLATÃO, Fiorin, Lições sobre o texto. Ática 2011. 2 LEFFA, Vilson. Interpretar não é compreender: um estudo preliminar sobre a interpretação de texto.*

Uma pessoa que conhece todas as palavras do texto, mas não compreende o universo dos discursos, as relações extratextuais desse texto, não entende o significado do mesmo. Por isso, é preciso colocá-lo dentro do universo discursivo a que ele pertence e no interior do qual ganha sentido.

#### **Compreensão**

Alguns teóricos chamam o universo discursivo de "conhecimento de mundo", mas chamaremos essa operação de compreensão.

A palavra compreender vem da união de duas palavras grega: cum que significa 'junto' e prehendere que significa 'pegar'. Dessa forma, a compreensão envolve além da decodificação das estruturas linguísticas e das partes do texto presentes na apreensão, mas uma junção disso com todo o conhecimento de mundo que você já possui. Ela envolve entender os significados das palavras juntamente com todo o contexto de discursos e conhecimentos em torno do leitor e do próprio texto. Dessa maneira a compreensão envolve uma série de etapas:

1. Decodificação do código linguístico: conhecer a língua em que o texto foi escrito para decodificar os significados das palavras ali empregadas.

2. A montagem das partes do texto: relacionar as palavras, frases e parágrafos dentro do texto, compreendendo as ideias construídas dentro do texto

3. Recuperação do saber do leitor: aliar as informações obtidas na leitura do texto com os conhecimentos que ele já possui, procurando em sua memória os saberes que ele tem relacionados ao que é lido.

4. Planejamento da leitura: estabelecer qual seu objetivo ao ler o texto. Quais informações são relevantes dentro do texto para o leitor naquele momento? Quais são as informações ele precisa para responder uma determinada questão? Para isso utilizamos várias técnicas de leitura como o escaneamento geral das informações contidas no texto e a localização das informações procuradas.

E assim teremos:

Apreensão + Compreensão = Entendimento do texto

#### **Interpretação**

Envolve uma dissecação do texto, na qual o leitor além de compreender e relacionar os possíveis sentidos presentes ali, posiciona-se em relação a eles. O processo interpretativo envolve uma espécie de conversa entre o leitor e o texto, na qual o leitor identifica e questiona a intenção do autor do texto, deduz sentidos e realiza conclusões, formando opiniões.

#### LÍNGUA PORTUGUESA

#### **Elementos envolvidos na interpretação textual<sup>3</sup>**

Toda interpretação de texto envolve alguns elementos, os quais precisam ser levados em consideração para uma interpretação completa a) Texto: é a manifestação da linguagem. O texto<sup>4</sup> é uma unidade global de comunicação que expressa uma ideia ou trata de um assunto determinado, tendo como referência a situação comunicativa concreta em que foi produzido, ou seja, o contexto. São enunciados constituídos de diferentes formas de linguagem (verbal, vocal, visual) cujo objetivo é comunicar. Todo texto se constrói numa relação entre essas linguagens, as informações, o autor e seus leitores. Ao pensarmos na linguagem verbal, ele se estrutura no encadeamento de frases que se ligam por mecanismos de coesão (relação entre as palavras e frases) e coerência (relação entre as informações). Essa relação entre as estruturas linguísticas e a organização das ideias geram a construção de diferentes sentidos. O texto constitui-se na verdade em um espaço de interação entre autores e leitores de contextos diversos. <sup>s</sup>Dizemos que o texto é um todo organizado de sentido construído pela relação de sentido entre palavras e frases interligadas.

b) Contexto: é a unidade maior em que uma menor se insere. Pode ser extra ou intralinguístico. O primeiro refere-se a tudo mais que possa estar relacionado ao ato da comunicação, como época, lugar, hábitos linguísticos, grupo social, cultural ou etário dos falantes aos tempos e lugares de produção e de recepção do texto. Toda fala ou escrita ocorre em situações sociais, históricas e culturais. A consideração desses espaços de circulação do texto leva-nos a descobrir sentidos variados durante a leitura. O segundo se refere às relações estabelecidas entre palavras e ideias dentro do texto. Muitas vezes, o entendimento de uma palavra ou ideia só ocorre se considerarmos sua posição dentro da frase e do parágrafo e a relação que ela estabelece com as palavras e com as informações que a precedem ou a sucedem. Vamos a dois exemplos para entendermos esses dois contextos, muito necessários à interpretação de um texto.

Observemos o primeiro texto

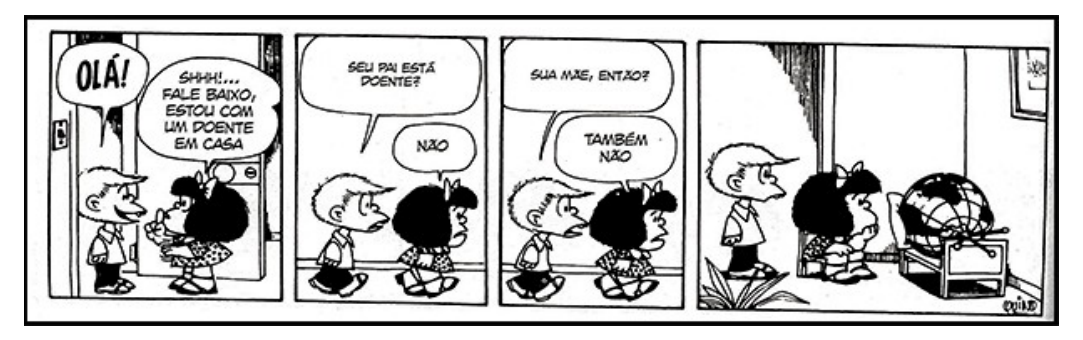

*https://epoca.globo.com/vida/noticia/2015/01/o-mundo-visto-bpor-mafaldab.html*

Na tirinha anterior, a personagem Mafalda afirma ao Felipe que há um doente na casa dela. Quando pensamos na palavra doente, já pensamos em um ser vivo com alguma enfermidade. Entretanto, ao adentrar o quarto, o leitor se depara com o globo terrestre deitado sobre a cama. A interpretação desse texto, constituído de linguagem verbal e visual, ocorre pela relação que estabelecemos entre o texto e o contexto extralinguístico. Se pensarmos nas possíveis doenças do mundo, há diversas possibilidades de sentido de acordo com o contexto relacionado, dentre as quais listamos: problemas ambientais, corrupção, problemas ditatoriais (relacionados ao contexto de produção das tiras da Mafalda), entre outros.

Observemos agora um exemplo de intralinguístico

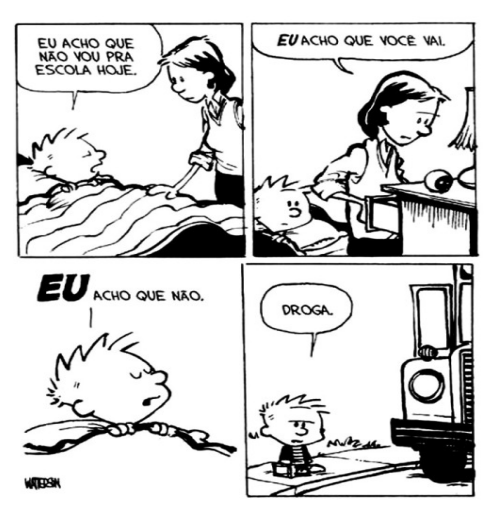

6

*https://www.imagemwhats.com.br/tirinhas-do-calvin-e-haroldo-para-compartilhar-143/*

*3 https://mundoeducacao.bol.uol.com.br/redacao/o-que-texto.htm KOCH, Ingedore V. e ELIAS, Vanda M. Ler e Compreender os Sentidos do Texto. São Paulo: Contexto, 2006. 4 https://www.enemvirtual.com.br/o-que-e-texto-e-contexto/ 5 PLATÃO, Fiorin, Lições sobre o texto. Ática 2011.*

#### LÍNGUA PORTUGUESA

Nessa tirinha anterior, podemos observar que, no segundo quadrinho, a frase "eu acho que você vai" só pode ser compreendida se levarmos em consideração o contexto intralinguístico. Ao considerarmos o primeiro quadrinho, conseguimos entender a mensagem completa do verbo "ir", já que obstemos a informação que ele não vai ou vai à escola

c) Intertexto/Intertextualidade: ocorre quando percebemos a presença de marcas de outro(s) texto(s) dentro daquele que estamos lendo. Observemos o exemplo a seguir

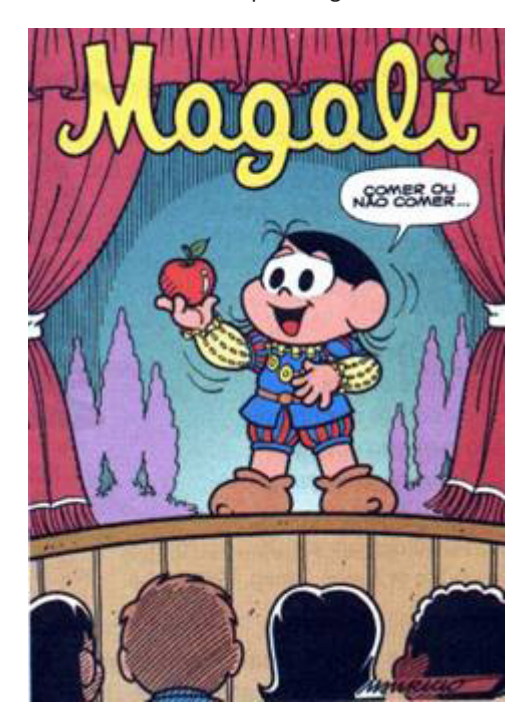

*https://priscilapantaleao.wordpress.com/2013/06/26/tipos-de-intertextualidade/*

Na capa do gibi anterior, vemos a Magali na atuação em uma peça de teatro. Ao pronunciar a frase "comer ou não comer", pela estrutura da frase e pelos elementos visuais que remetem ao teatro e pelas roupas, percebemos marca do texto de Shakespeare, cuja frase seria "ser ou não". Esse é um bom exemplo de intertexto.

#### Conhecimentos necessários à interpretação de texto<sup>6</sup>

Na leitura de um texto são mobilizados muitos conhecimentos para uma ampla compreensão. São eles:

Conhecimento enciclopédico: conhecimento de mundo; conhecimento prévio que o leitor possui a partir das vivências e leituras realizadas ao longo de suas trajetórias. Esses conhecimentos são essenciais à interpretação da variedade de sentidos possíveis em um texto.

O conceito de conhecimento Prévio<sup>7</sup> refere-se a uma informação guardada em nossa mente e que pode ser acionada quando for preciso. Em nosso cérebro, as informações não possuem locais exatos onde serão armazenadas, como gavetas. As memórias são complexas e as informações podem ser recuperadas ou reconstruí-*6 KOCH, Ingedore V. e ELIAS, Vanda M. Ler e Compreender os Sentidos do Texto. São Paulo: Contexto, 2006. 7 https://bit.ly/2P415JM.* das com menor ou maior facilidade. Nossos conhecimentos não são estáticos, pois o cérebro está captando novas informações a cada momento, assim como há informações que se perdem. Um conhecimento muito utilizado será sempre recuperado mais facilmente, assim como um pouco usado precisará de um grande esforço para ser recuperado. Existem alguns tipos de conhecimento prévio: o intuitivo, o científico, o linguístico, o enciclopédico, o procedimental, entre outros. No decorrer de uma leitura, por exemplo, o conhecimento prévio é criado e utilizado. Por exemplo, um livro científico que explica um conceito e depois fala sobre a utilização desse conceito. É preciso ter o conhecimento prévio sobre o conceito para se aprofundar no tema, ou seja, é algo gradativo. Em leitura, o conhecimento prévio são informações que a pessoa que está lendo necessita possuir para ler o texto e compreendê-lo sem grandes dificuldades. Isso é muito importante para a criação de inferências, ou seja, a construção de informações que não são apresentadas no texto de forma explícita e para a pessoa que lê conectar partes do texto construindo sua coerência.

Conhecimento linguístico: conhecimento da linguagem; Capacidade de decodificar o código linguístico utilizado; Saber acerca do funcionamento do sistema linguístico utilizado (verbal, visual, vocal).

Conhecimento genérico: saber relacionado ao gênero textual utilizado. Para compreender um texto é importante conhecer a estrutura e funcionamento do gênero em que ele foi escrito, especialmente a função social em que esse gênero é usualmente empregado.

Conhecimento interacional: relacionado à situação de produção e circulação do texto. Muitas vezes, para entender os sentidos presente no texto, é importante nos atentarmos para os diversos participantes da interação social (autor, leitor, texto e contexto de produção).

#### **Diferentes Fases de Leitura<sup>8</sup>**

Um texto se constitui de diferentes camadas. Há as mais superficiais, relacionadas à organização das estruturas linguísticas, e as mais profundas, relacionadas à organização das informações e das ideias contidas no texto. Além disso, existem aqueles sentidos que não estão imediatamente acessíveis ao leitor, mas requerem uma ativação de outros saberes ou relações com outros textos.

Para um entendimento amplo e profundo do texto é necessário passar por todas essas camadas. Por esse motivo, dizemos que há diferentes fases da leitura de um texto.

Leitura de reconhecimento ou pré-leitura: classificada como leitura prévia ou de contato. É a primeira fase de leitura de um texto, na qual você faz um reconhecimento do "território" do texto. Nesse momento identificamos os elementos que compõem o enunciado. Observamos o título, subtítulos, ilustrações, gráficos. É nessa fase que entramos em contato pela primeira vez com o assunto, com as opiniões e com as informações discutidas no texto.

*8 CAVALCANTE FILHO, U. ESTRATÉGIAS DE LEITURA, ANÁLISE E INTERPRETAÇÃO DE TEXTOS NA UNIVERSIDADE: DA DECODIFICAÇÃO À LEITURA CRÍTICA. In: ANAIS DO XV CONGRESSO NACIONAL DE LINGUÍSTICA E FILOLOGIA*

## **MATEMÁTICA**

#### **RESOLUÇÃO DE SITUAÇÕES-PROBLEMA, ENVOLVENDO: ADIÇÃO, SUBTRAÇÃO, MULTIPLICAÇÃO, DIVISÃO, POTENCIAÇÃO OU RADICIAÇÃO COM NÚMEROS RACIONAIS, NAS SUAS REPRESENTAÇÕES FRACIONÁRIA OU DECIMAL; MÍNIMO MÚLTIPLO COMUM; MÁXIMO DIVISOR COMUM**

#### **Conjunto dos números inteiros - z**

O conjunto dos números inteiros é a reunião do conjunto dos números naturais N = {0, 1, 2, 3, 4,..., n,...},(N C Z); o conjunto dos opostos dos números naturais e o zero. Representamos pela letra Z.

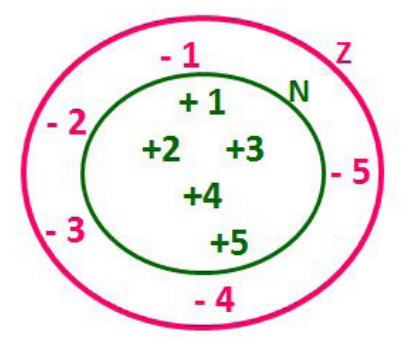

N C Z (N está contido em Z)

Subconjuntos:

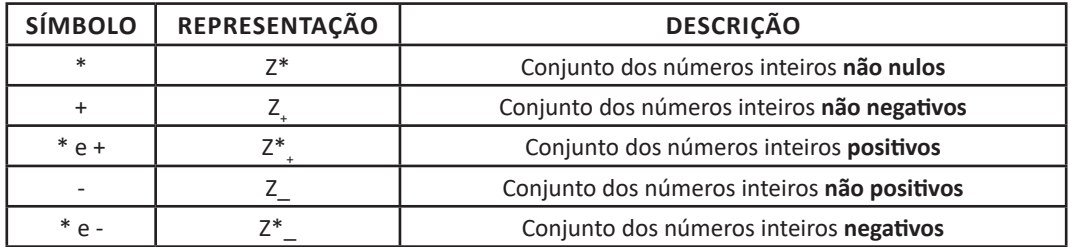

Observamos nos números inteiros algumas características:

• Módulo: distância ou afastamento desse número até o zero, na reta numérica inteira. Representa-se o módulo por | |. O módulo de qualquer número inteiro, diferente de zero, é sempre positivo.

• Números Opostos: dois números são opostos quando sua soma é zero. Isto significa que eles estão a mesma distância da origem (zero).

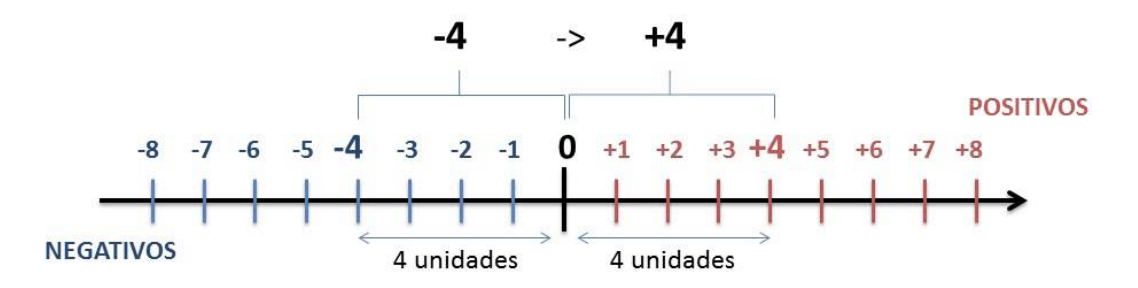

Somando-se temos:  $(+4) + (-4) = (-4) + (+4) = 0$ 

35

#### **Operações**

• Soma ou Adição: Associamos aos números inteiros positivos a ideia de ganhar e aos números inteiros negativos a ideia de perder.

ATENÇÃO: O sinal (+) antes do número positivo pode ser dispensado, mas o sinal (–) antes do número negativo nunca pode ser dispensado.

• Subtração: empregamos quando precisamos tirar uma quantidade de outra quantidade; temos duas quantidades e queremos saber quanto uma delas tem a mais que a outra; temos duas quantidades e queremos saber quanto falta a uma delas para atingir a outra. A subtração é a operação inversa da adição. O sinal sempre será do maior número.

ATENÇÃO: todos parênteses, colchetes, chaves, números, ..., entre outros, precedidos de sinal negativo, tem o seu sinal invertido, ou seja, é dado o seu oposto.

#### Exemplo:

(FUNDAÇÃO CASA – AGENTE EDUCACIONAL – VUNESP) Para zelar pelos jovens internados e orientá-los a respeito do uso adequado dos materiais em geral e dos recursos utilizados em atividades educativas, bem como da preservação predial, realizou-se uma dinâmica elencando "atitudes positivas" e "atitudes negativas", no entendimento dos elementos do grupo. Solicitou-se que cada um classificasse suas atitudes como positiva ou negativa, atribuindo (+4) pontos a cada atitude positiva e (-1) a cada atitude negativa. Se um jovem classificou como positiva apenas 20 das 50 atitudes anotadas, o total de pontos atribuídos foi

(A) 50. (B) 45.

(C) 42.

(D) 36.

(E) 32.

Resolução: 50-20=30 atitudes negativas 20.4=80  $30.(-1)=-30$ 80-30=50

#### **Resposta: A**

• Multiplicação: é uma adição de números/ fatores repetidos. Na multiplicação o produto dos números a e b, pode ser indicado por a x b, a . b ou ainda ab sem nenhum sinal entre as letras.

• Divisão: a divisão exata de um número inteiro por outro número inteiro, diferente de zero, dividimos o módulo do dividendo pelo módulo do divisor.

#### ATENÇÃO:

1) No conjunto Z, a divisão não é comutativa, não é associativa e não tem a propriedade da existência do elemento neutro.

2) Não existe divisão por zero.

3) Zero dividido por qualquer número inteiro, diferente de zero, é zero, pois o produto de qualquer número inteiro por zero é igual a zero.

Na multiplicação e divisão de números inteiros é muito importante a REGRA DE SINAIS:

**Sinais iguais** (+) (+); (-) (-) = resultado sempre **positivo. Sinais diferentes** (+) (-); (-) (+) = resultado sempre **negativo.** Exemplo:

(PREF.DE NITERÓI) Um estudante empilhou seus livros, obtendo uma única pilha 52cm de altura. Sabendo que 8 desses livros possui uma espessura de 2cm, e que os livros restantes possuem espessura de 3cm, o número de livros na pilha é:

(A) 10 (B) 15

(C) 18

(D) 20

(E) 22

Resolução:

São 8 livros de 2 cm: 8.2 = 16 cm

Como eu tenho 52 cm ao todo e os demais livros tem 3 cm, temos:

52 - 16 = 36 cm de altura de livros de 3 cm

36 : 3 = 12 livros de 3 cm

O total de livros da pilha: 8 + 12 = 20 livros ao todo.

#### **Resposta: D**

• Potenciação: A potência a<sup>n</sup> do número inteiro a, é definida como um produto de n fatores iguais. O número a é denominado a base e o número n é o expoente.a<sup>n</sup> = a x a x a x a x ... x a , a é multiplicado por a n vezes. Tenha em mente que:

– Toda potência de base positiva é um número inteiro positivo.

– Toda potência de base negativa e expoente par é um número inteiro positivo.

– Toda potência de base negativa e expoente ímpar é um número inteiro negativo.

#### **Propriedades da Potenciação**

1) Produtos de Potências com bases iguais: Conserva-se a base e somam-se os expoentes. (–a) $^{3}$  . (–a) $^{6}$  = (–a) $^{3+6}$  = (–a) $^{9}$ 

2) Quocientes de Potências com bases iguais: Conserva-se a base e subtraem-se os expoentes.  $(-a)^8$  :  $(-a)^6 = (-a)^{8-6} = (-a)^2$ 

3) Potência de Potência: Conserva-se a base e multiplicam-se os expoentes.  $[(-a)^5]^2 = (-a)^{5 \cdot 2} = (-a)^{10}$ 

4) Potência de expoente 1: É sempre igual à base.  $(-a)^1 = -a$  e  $(+a)^1 = +a$ 

5) Potência de expoente zero e base diferente de zero: É igual a 1. (+a)<sup>o</sup> = 1 e (-b)<sup>o</sup> = 1

#### **Conjunto dos números racionais – Q**

Um número racional é o que pode ser escrito na forma  $-$ , onde m e n são números inteiros, sendo que n deve ser diferente de zero. Frequentemente usamos m/n para significar a divisão de m por n.

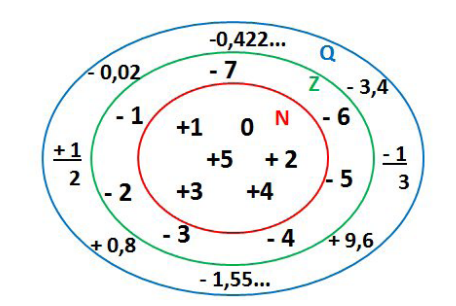

N C Z C Q (N está contido em Z que está contido em Q)

36

#### Subconjuntos:

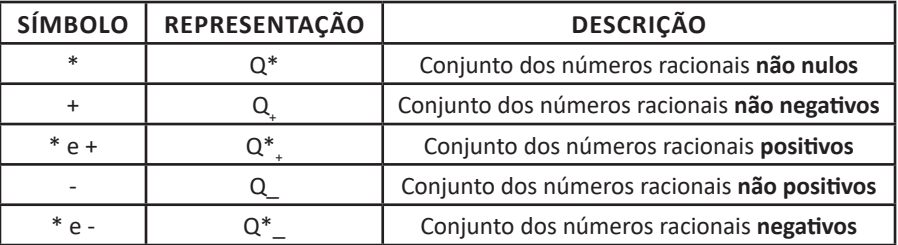

#### **Representação decimal**

Podemos representar um número racional, escrito na forma de fração, em número decimal. Para isso temos duas maneiras possíveis: 1º) O numeral decimal obtido possui, após a vírgula, um número finito de algarismos. Decimais Exatos:

$$
\frac{2}{5} = 0.4
$$

2º) O numeral decimal obtido possui, após a vírgula, infinitos algarismos (nem todos nulos), repetindo-se periodicamente Decimais Periódicos ou Dízimas Periódicas:

$$
\frac{1}{3} = 0.333...
$$

#### **Representação Fracionária**

É a operação inversa da anterior. Aqui temos duas maneiras possíveis:

1) Transformando o número decimal em uma fração numerador é o número decimal sem a vírgula e o denominador é composto pelo numeral 1, seguido de tantos zeros quantas forem as casas decimais do número decimal dado.

Ex.:

 $0,035 = 35/1000$ 

2) Através da fração geratriz. Aí temos o caso das dízimas periódicas que podem ser simples ou compostas. – Simples: o seu período é composto por um mesmo número ou conjunto de números que se repeti infinitamente. Exemplos:

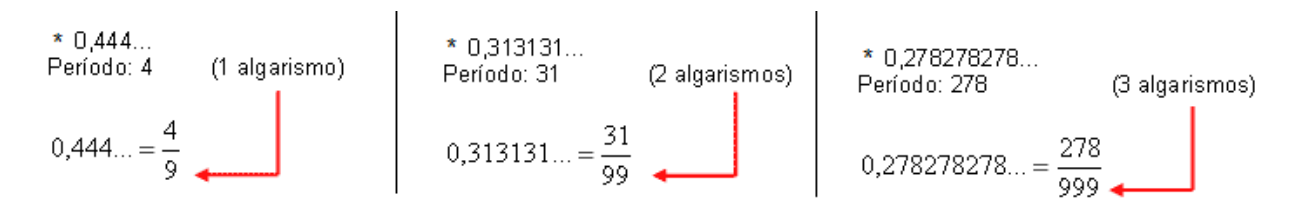

Procedimento: para transformarmos uma dízima periódica simples em fração basta utilizarmos o dígito 9 no denominador para cada quantos dígitos tiver o período da dízima.

– Composta: quando a mesma apresenta um ante período que não se repete. a)

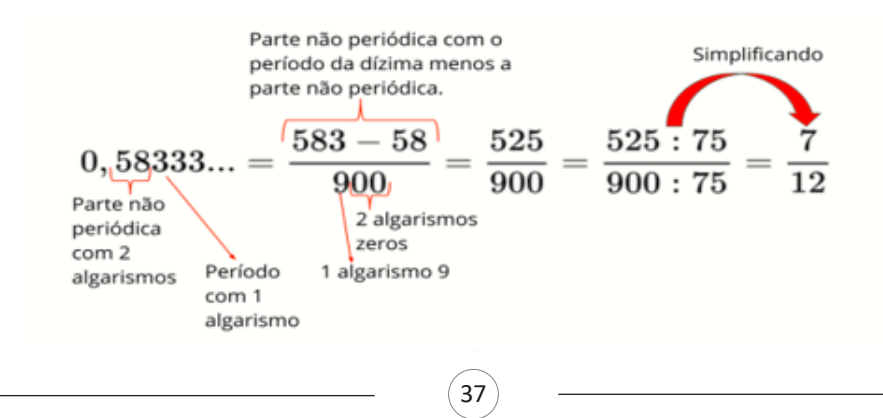

## **NOÇÕES DE INFORMÁTICA**

**MS-WINDOWS 10: CONCEITO DE PASTAS, DIRETÓRIOS, ARQUIVOS E ATALHOS, ÁREA DE TRABALHO, ÁREA DE TRANSFERÊNCIA, MANIPULAÇÃO DE ARQUIVOS E PASTAS, USO DOS MENUS, PROGRAMAS E APLICATI-VOS, INTERAÇÃO COM O CONJUNTO DE APLICATIVOS MS-OFFICE 2016**

#### **WINDOWS 10**

#### **Conceito de pastas e diretórios**

Pasta algumas vezes é chamada de diretório, mas o nome "pasta" ilustra melhor o conceito. Pastas servem para organizar, armazenar e organizar os arquivos. Estes arquivos podem ser documentos de forma geral (textos, fotos, vídeos, aplicativos diversos).

Lembrando sempre que o Windows possui uma pasta com o nome do usuário onde são armazenados dados pessoais.

Dentro deste contexto temos uma hierarquia de pastas.

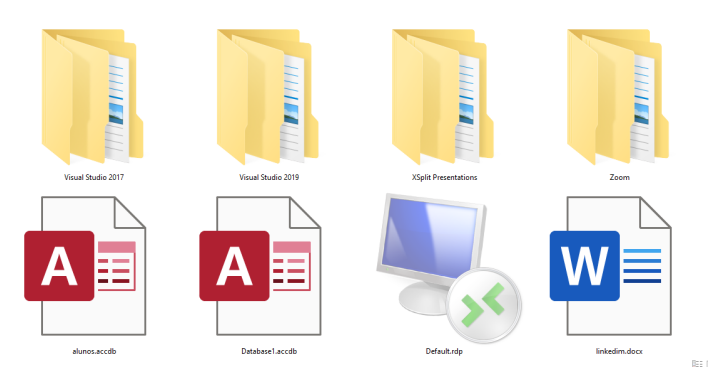

No caso da figura acima temos quatro pastas e quatro arquivos.

#### **Arquivos e atalhos**

Como vimos anteriormente: pastas servem para organização, vimos que uma pasta pode conter outras pastas, arquivos e atalhos. • Arquivo é um item único que contém um determinado dado.

Estes arquivos podem ser documentos de forma geral (textos, fotos, vídeos e etc..), aplicativos diversos, etc.

• Atalho é um item que permite fácil acesso a uma determinada pasta ou arquivo propriamente dito.

#### utador > Disco Local (C:) > Escola

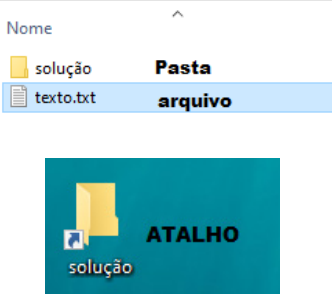

#### **Área de trabalho**

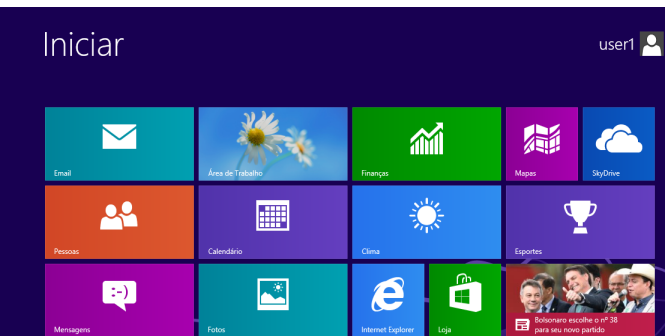

#### **Área de transferência**

A área de transferência é muito importante e funciona em segundo plano. Ela funciona de forma temporária guardando vários tipos de itens, tais como arquivos, informações etc.

– Quando executamos comandos como "Copiar" ou "Ctrl + C", estamos copiando dados para esta área intermediária.

– Quando executamos comandos como "Colar" ou "Ctrl + V", estamos colando, isto é, estamos pegando o que está gravado na área de transferência.

#### **Manipulação de arquivos e pastas**

A caminho mais rápido para acessar e manipular arquivos e pastas e outros objetos é através do "Meu Computador". Podemos executar tarefas tais como: copiar, colar, mover arquivos, criar pastas, criar atalhos etc.

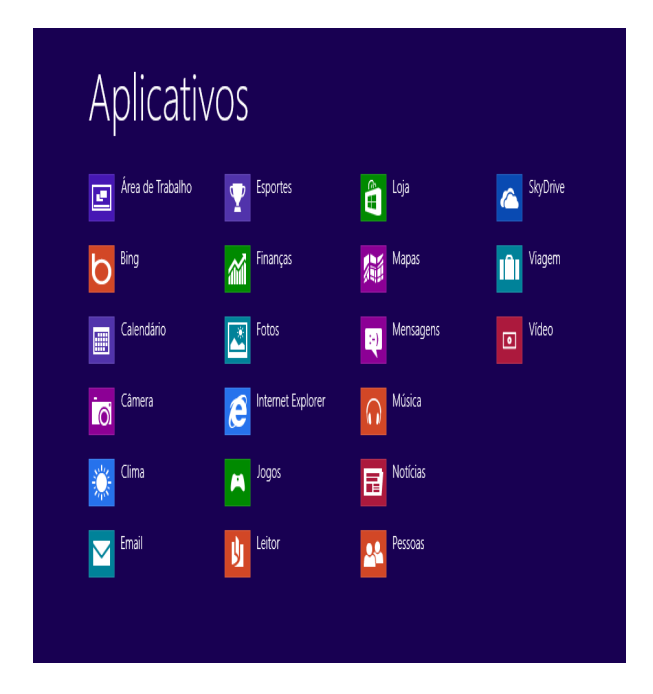

**Uso dos menus**

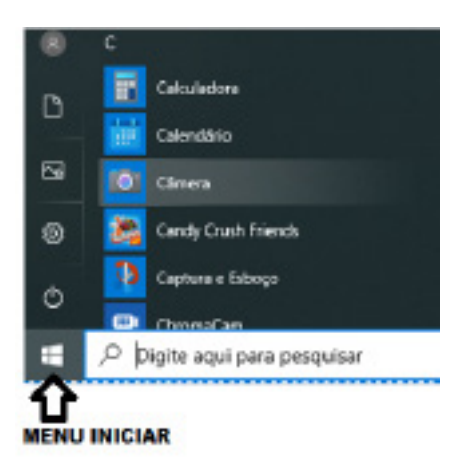

#### **Programas e aplicativos e interação com o usuário**

Vamos separar esta interação do usuário por categoria para entendermos melhor as funções categorizadas.

**– Música e Vídeo:** Temos o Media Player como player nativo para ouvir músicas e assistir vídeos. O Windows Media Player é uma excelente experiência de entretenimento, nele pode-se administrar bibliotecas de música, fotografia, vídeos no seu computador, copiar CDs, criar playlists e etc., isso também é válido para o media center.

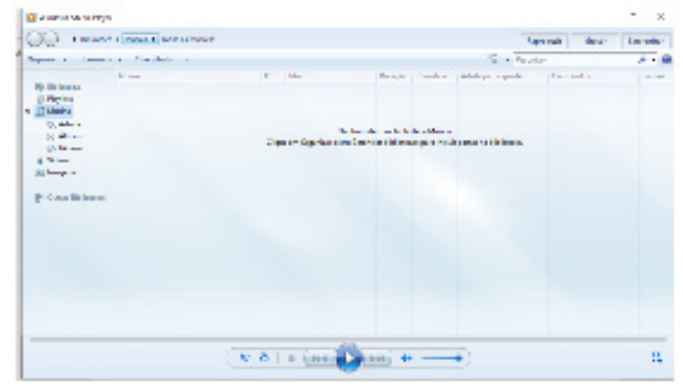

#### **– Ferramentas do sistema**

**•** A limpeza de disco é uma ferramenta importante, pois o próprio Windows sugere arquivos inúteis e podemos simplesmente confirmar sua exclusão.

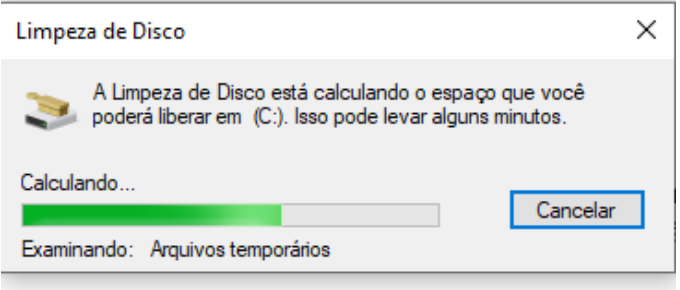

• O desfragmentador de disco é uma ferramenta muito importante, pois conforme vamos utilizando o computador os arquivos ficam internamente desorganizados, isto faz que o computador fique lento. Utilizando o desfragmentador o Windows se reorganiza internamente tornando o computador mais rápido e fazendo com que o Windows acesse os arquivos com maior rapidez.

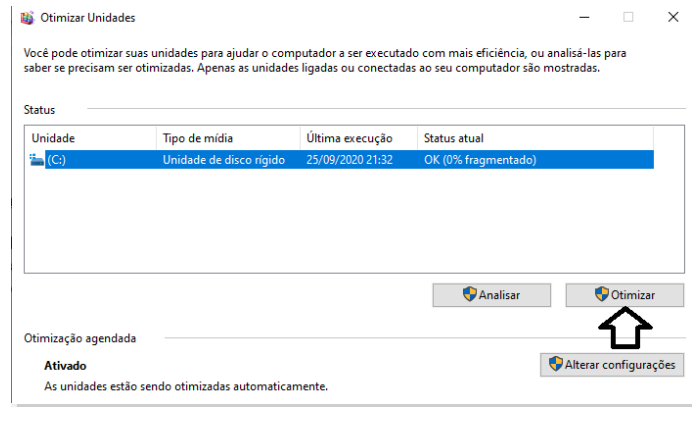

82

• O recurso de backup e restauração do Windows é muito importante pois pode ajudar na recuperação do sistema, ou até mesmo escolher seus arquivos para serem salvos, tendo assim uma cópia de segurança.

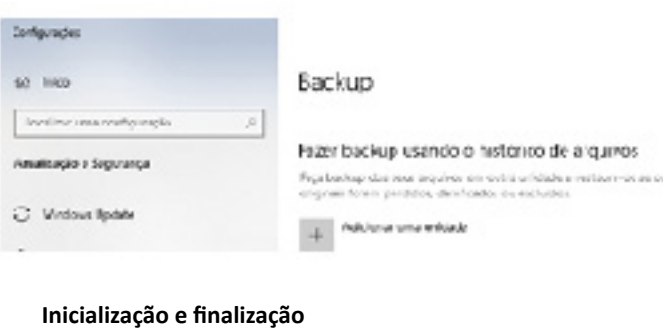

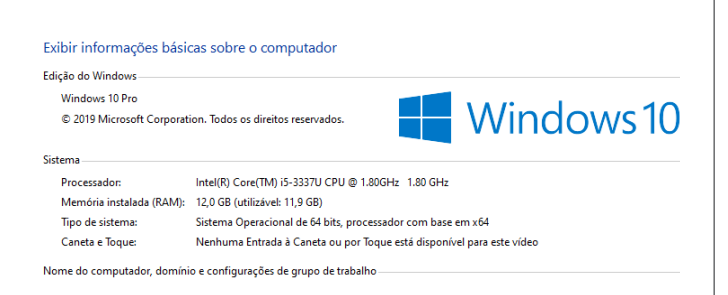

Quando fizermos login no sistema, entraremos direto no Windows, porém para desligá-lo devemos recorrer ao **extra de la contra** e:

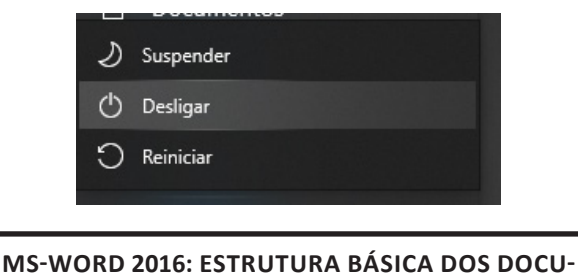

**MENTOS, EDIÇÃO E FORMATAÇÃO DE TEXTOS, CABEÇALHOS, PARÁGRAFOS, FONTES, COLUNAS, MARCADORES SIMBÓLICOS E NUMÉRICOS, TABELAS, IMPRESSÃO, CONTROLE DE QUEBRAS E NUMERAÇÃO DE PÁGINAS, LEGENDAS, ÍNDICES, INSERÇÃO DE OBJE-TOS, CAMPOS PREDEFINIDOS, CAIXAS DE TEXTO**

Essa versão de edição de textos vem com novas ferramentas e novos recursos para que o usuário crie, edite e compartilhe documentos de maneira fácil e prática<sup>1</sup>.

O Word 2016 está com um visual moderno, mas ao mesmo tempo simples e prático, possui muitas melhorias, modelos de documentos e estilos de formatações predefinidos para agilizar e dar um toque de requinte aos trabalhos desenvolvidos. Trouxe pouquíssimas novidades, seguiu as tendências atuais da computação, permitindo o compartilhamento de documentos e possuindo integração direta com vários outros serviços da web, como Facebook, Flickr, Youtube, Onedrive, Twitter, entre outros.

*1 http://www.popescolas.com.br/eb/info/word.pdf*

#### **Novidades no Word 2016**

**– Diga-me o que você deseja fazer:** facilita a localização e a realização das tarefas de forma intuitiva, essa nova versão possui a caixa Diga-me o que deseja fazer, onde é possível digitar um termo ou palavra correspondente a ferramenta ou configurações que procurar.

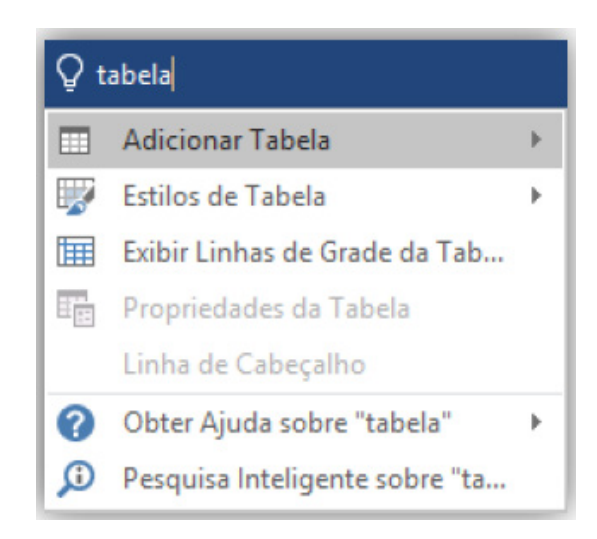

**– Trabalhando em grupo, em tempo real:** permite que vários usuários trabalhem no mesmo documento de forma simultânea.

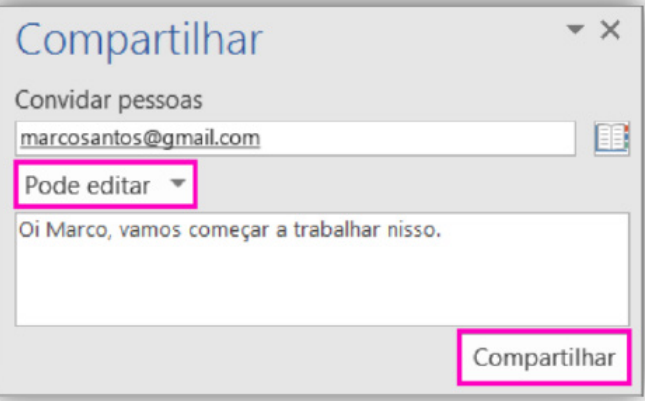